## Shenzhen Star Instrument Co., Ltd.

Address: Star Industrial Park, Baolong Industrial City, Longgang District, Shenzhen, China

Date: 2023-03-01

**Federal Communications Commission** Authorization and Evaluation Division 1435 Oakland Mills Road Columbia, MD 21046

Ref: Attestation Statements Part 2.911(d)(7) Filing SUBJECT: FCC Application for FCC ID: 2A2X4-MJ001-01

Shenzhen Star Instrument Co., Ltd. certifies that, as of the date of the filing of the application, Cleveland International Trade Agency . is our designated U.S. agent for service of process for the above referenced FCC ID:2A2X4-MJ001-01. Shenzhen Star Instrument Co., Ltd. accepts to maintain an agent for no less than one year after the grantee has terminated all marketing and importation or the conclusion of any Commission-related proceeding involving the equipment.

Cleveland International Trade Agency accepts, as of the date of the filing of the application, the obligation of the designated U.S. agent for service of process for the above referenced FCC ID.

Designated U.S. Agent Information: Name: Cleveland International Trade Agency Address: 4033 St Clair Ave, Cleveland, OH 44103, USA Contact Person: Becky Deng Tel.: 216-600-0606 Email: Georgewu7012@gmail.com FRN:0033401837

Sincerely,

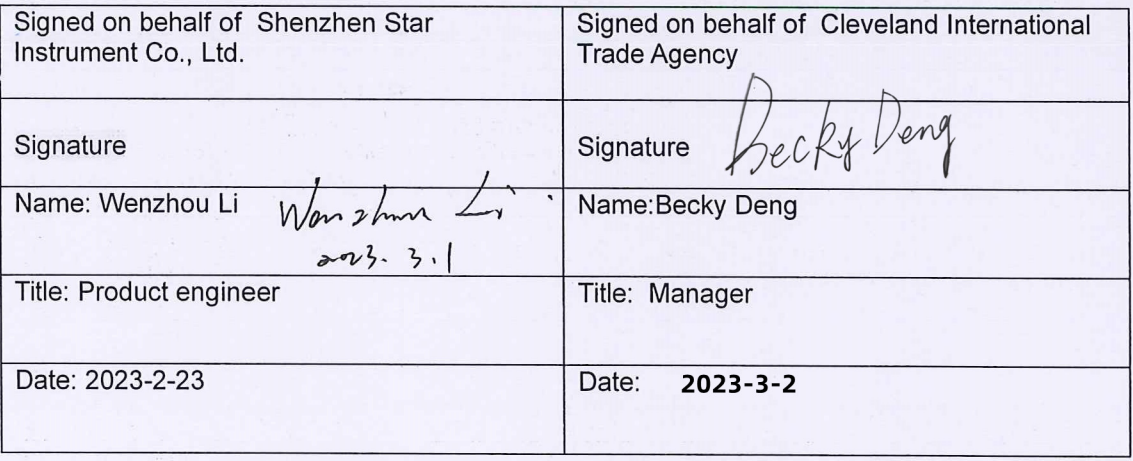